# Implementazione
dell'ambiente (linguaggio
funzionale)

## Contenuti

1

2

ambiente locale dinamico, scoping statico

- cosa serve in ogni attivazione (catena statica)
- un problema con le funzioni esprimibili: la retention
- implementazione: strutture dati e operazioni
- cosa cambia nell'interprete iterativo
	- eliminazione
	del
	calcolo
	di
	punto
	fisso
	per
	la
	ricorsione
	- un esempio senza retention
- ottimizzazioni eseguibili durante la compilazione
	- traduzione dei riferimenti ed eliminazione dei nomi
- ambiente locale dinamico, scoping dinamico (digressione)
	- l'implementazione
	standard
	(deep
	binding)
	- cenni
	ad
	altre
	implementazioni
	(shallow
	binding)
	- sono possibili ottimizzazioni?

# Ambiente
locale
dinamico

- per ogni attivazione entrata in un blocco o applicazione di funzione abbiamo attualmente nel record di attivazione l'intero ambiente – implementato
come
una funzione
- Le regole della semantica dell'ambiente locale dinamico non lo richiedono. In realta' possiamo inserire nel record di attivazione
	- una tabella che implementa il
	solo
	ambiente
	locale
	- e tutto quello che ci serve per reperire l'ambiente non locale in accordo
	con
	la
	regola di
	scoping
- quando l'attivazione termina

– uscita dal blocco o ritorno della applicazione di funzione possiamo eliminare l'ambiente
locale
(e cose eventualmente associate) insieme a tutte le altre informazioni contenute nel record di attivazione

3

L'ambiente
locale • nel caso del blocco (Let) contiene una sola associazione • nel caso della applicazione (Apply) contiene tante associazioni quanti sono i parametri • rappresentiamo l'ambiente locale con una coppia di array corrispondenti – l'array dei nomi – l'array dei valori denotati la cui dimensione è determinata dalla sintassi del costrutto 4

# Ambiente
locale

- dato che la pila dei record di attivazione è realizzata con varie pile parallele, la pila di ambienti envstack è rimpiazzata (per ora) da due pile di ambienti locali
	- namestack, pila di array di identificatori
	- $-$  evalstack, pila di array di valori denotati
- in ogni istante le pile rappresentano la sequenza di ambienti locali corrispondenti alla catena di attivazioni (catena dinamica)

## E
l'ambiente
non
locale?

5

6

#### **namestack,
pila di
array
di iden1ficatori evalstack,
pila di
array
di valori denota1**

- in ogni istante le pile rappresentano la sequenza di ambienti locali
- corrispondenti alla catena di attivazioni (catena dinamica)
- Scoping dinamico, non serve altro
	- se un identificatore non esiste nell'ambiente locale, lo cerco negli ambienti locali che lo precedono nella pila
	- il
	primo
	che
	(eventualmente)
	trovo iden6fica l'associazione corretta perché è l'ultima creata nel tempo
- Scoping statico, la cosa non è così semplice
	- nel caso delle funzioni,
	l'ambiente
	non
	locale
	giusto
	non
	è quello che
	precede
	sulla pila quello
	locale,
	ma
	è quello che esisteva
	al momento dell'astrazione
	- tale
	ambiente ci è noto
	a
	tempo
	di esecuzione perché è contenuto nella chiusura (che è la semantica della funzione che applichiamo)

## Scoping statico

namestack, pila di array di identificatori evalstack, pila di array di valori denotati

- in ogni istante le pile rappresentano la sequenza di ambienti locali corrispondenti alla catena di attivazioni (catena dinamica)
- nel caso di una applicazione di funzione, l'ambiente non locale giusto è quello che esisteva
al
momento dell'astrazione
	- contenuto nella chiusura (che è la semantica della funzione che applichiamo)
- Analizziamo la applyfun dell'interprete iterativo

let applyfun ((ev1:eval),(ev2:eval list)) =

**(
match
ev1
with** 

- | Funval(Fun(ii,aa),r) -> newframes(aa,bindlist(r, ii, ev2))
- | \_ -> failwith ("attempt to apply a non-functional object"))

7

L'ambiente
della
chiusura • Domanda: *l'ambiente contenuto nella chiusura esiste sempre sulla pila nel momento
in
cui
applichiamo
la
funzione*? è facile convincersi che la risposta è "si" se ci limitiamo ad applicare funzioni reperite attraverso il loro nome (funzioni denotate!) per la semantica del Let, siamo sicuri che l'applicazione di un Den "ide"
può essere eseguita
solo
se
è visibile • Si
dimostra
per
induzione,
contenuto nella pila – quello contenuto nella chiusura è • r stesso,
se
la
funzione è ricorsiva • quello che
precede
r nella pila
(cioè quello
in
cui
è valutato il Let),
se
la
funzione
non
è ricorsiva l'implementazione dovrà garantire che l'ambiente della chiusura sia comunque presente nella pila 8

# Pila degli ambienti locali e scoping statico

- in ogni istante le pile rappresentano la sequenza di ambienti locali corrispondenti alla catena di attivazioni
- gli ambienti locali visibili come non locali secondo la regola di scoping statico formano (quasi sempre!) una sottosequenza di quella contenuta nella pila
	- tale sottosequenza riproduce a run time la struttura statica di annidamento di blocchi e funzioni

#### Ambienti locali e scoping statico • se l'attivazione corrente è un blocco, l'ambiente non locale giusto è quello precedentemente sulla testa della pila se l'attivazione corrente è relativa alla applicazione di una funzione di nome "f", deve esserci sulla pila una attivazione del blocco o applicazione in cui "f" è stata dichiarata

- se la applicazione era relativa ad un nome locale, tale attivazione precede
quella di
"f"
sulla pila
- se la applicazione era relativa ad un nome non locale, ci possono essere in mezzo altre attivazioni che non ci interessano
- se l'attivazione corrente è relativa alla applicazione di una funzione senza nome, ottenuta dalla valutazione di una espressione (le funzioni sono esprimibili!), dobbiamo preoccuparci di fare in modo che sulla pila ci sia anche l'ambiente della chiusura

10

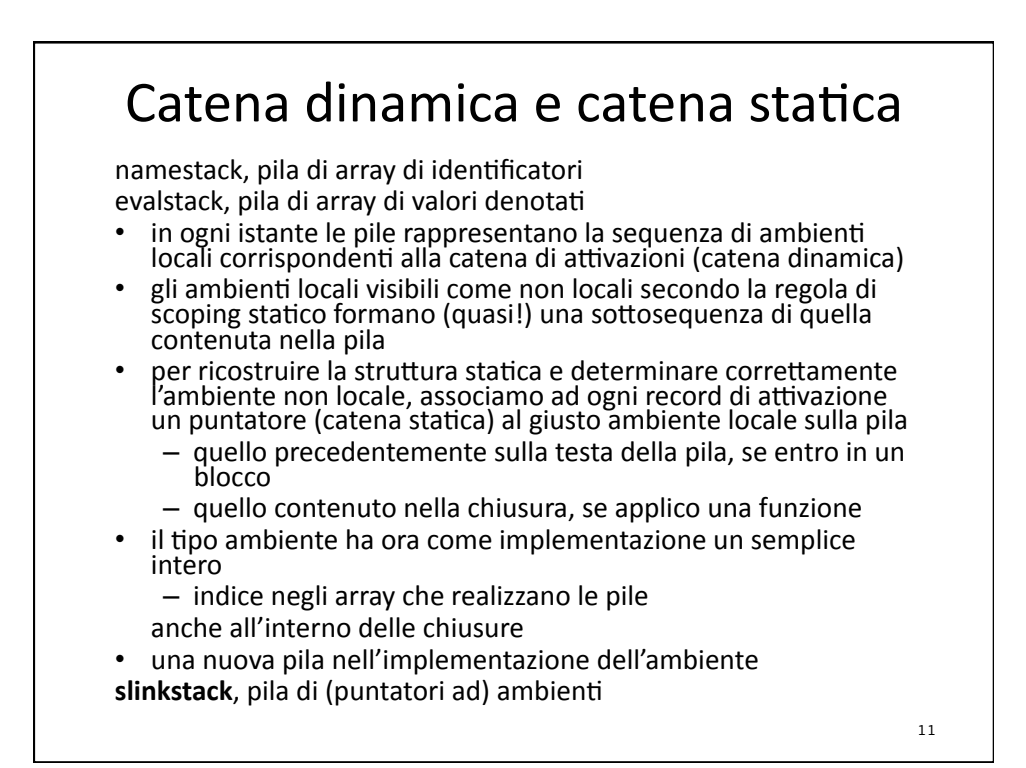

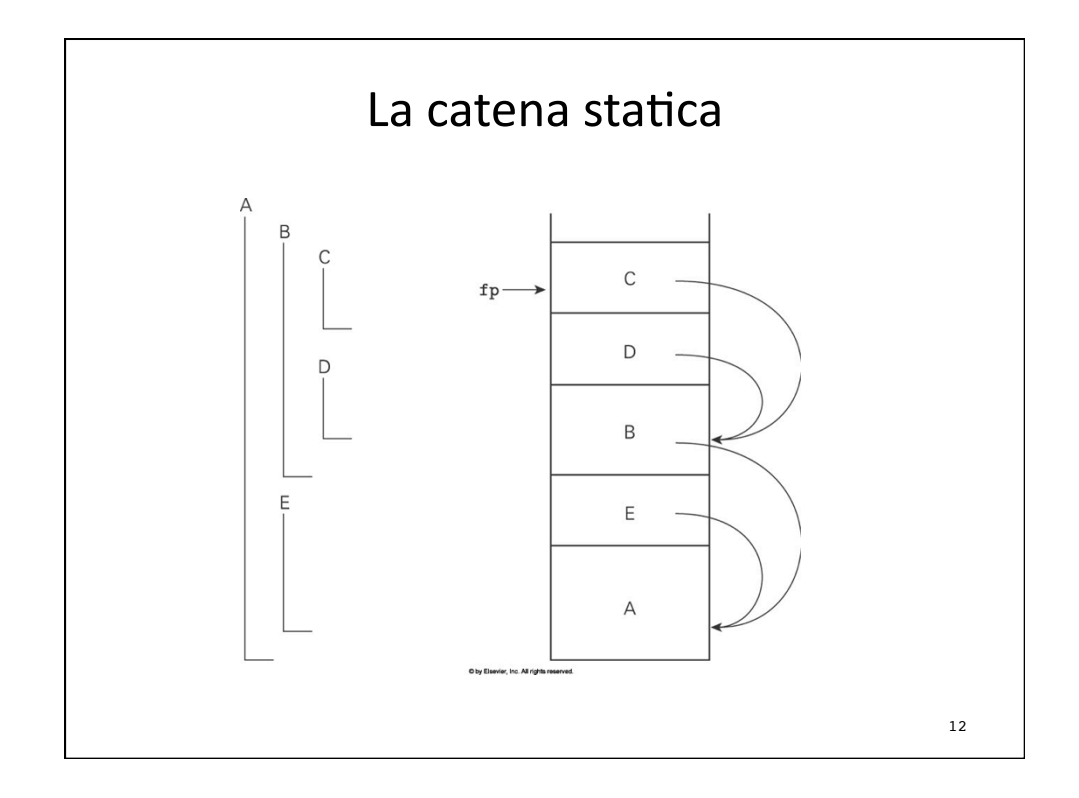

```
Scoping Statico
   var a : integer; 
   procedure first 
     a := 1; 
   procedure second 
     var a : integer; 
     first(); 
   begin 
    a := 2; 
     second(); 
     write_integer(a); 
   end;
```
13

14

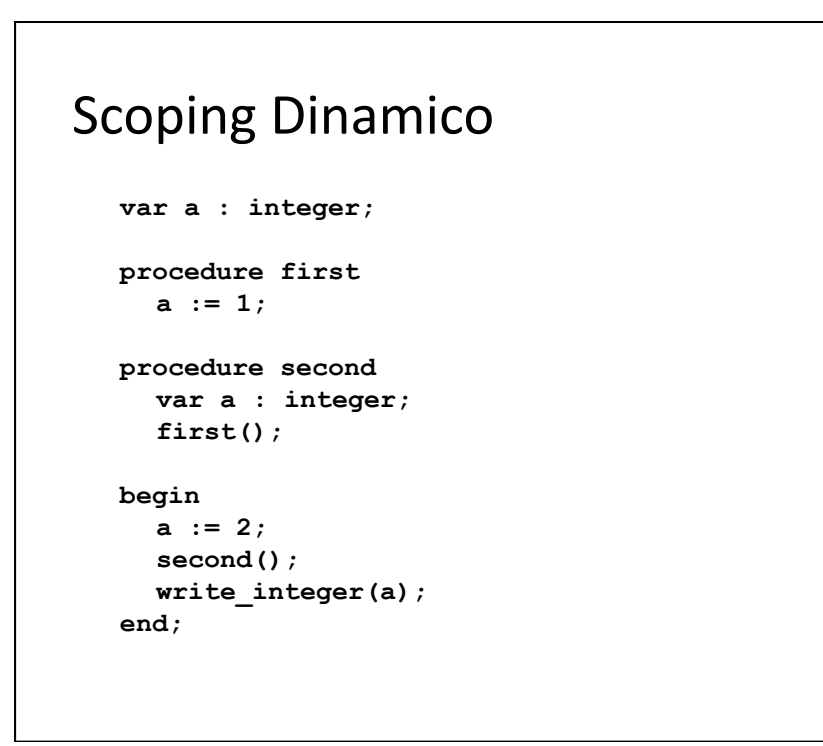

# Funzioni esprimibili e retention

in un linguaggio funzionale di ordine superiore (come il linguaggio didattico), è possibile che
la
valutazione di una applicazione di funzione

Appl(e1,e2)

ritorni una funzione, cioè un valore (chiusura) del tipo Funval(e,ρ) in cui

- e è un'espressione di tipo Fun
- ρ è l'ambiente
in
cui
la
funzione è stata costruita,
cioè l'ambiente contenuto nel
frame
della applicazione
Appl(e1,e2),
che
serve
per
risolvere eventuali riferimenti non locali di e
- quando
la
valutazione dell'applicazione
Appl(e1,e2)
ritorna,
normalmente si dovrebbero eliminare tutte le pile:
	- oltre
	a
	cstack e tempvalstack,
	anche
	le
	pile
	che realizzano l'ambiente

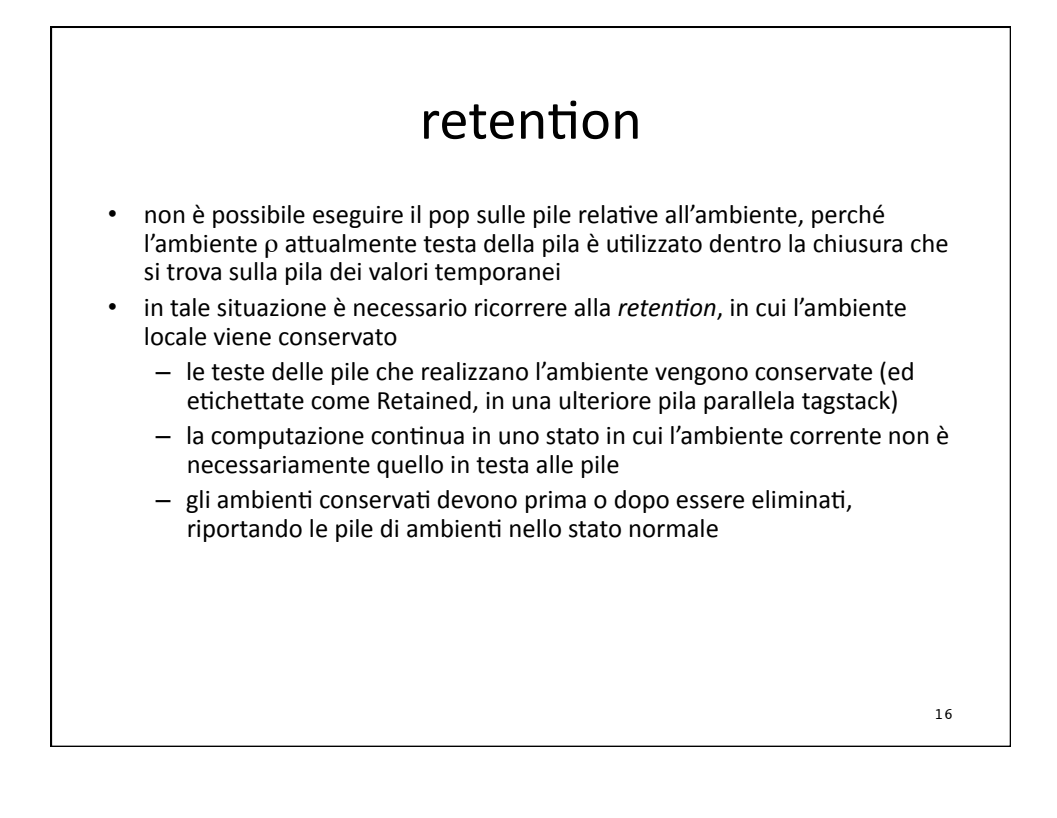

# L'ambiente e le pile che lo realizzano

```
type 't env = int
let (currentenv: eval env ref) = ref(0)let namestack = emptystack(stacksize, [ | "dummy" | ])
let evalstack = emptystack(stacksize, [ Unbound ])
let slinkstack = emptystack(stacksize, !currentenv)
type tag = Retained| Standard
let tagstack = emptystack(stacksize, Standard)
```
Envstack
(revisited) namestack, pila di array di identificatori evalstack, pila di array di valori denotati slinkstack, pila di ambienti tagstack, pila di etichette per la retention let svuotaenv() = svuota(namestack); svuota(tagstack); svuota(evalstack); svuota(slinkstack) let
topenv()
=
!currentenv let popeny () = pop(namestack); pop(evalstack); pop(slinkstack); pop(tagstack); currentenv := !currentenv - 1  $let pushenv(r) = if r = !currentenv then$ (push([||],namestack); push([||],evalstack); push(Standard,tagstack); push(r,slinkstack); currentenv := lungh(namestack) ) else currentenv := r 18

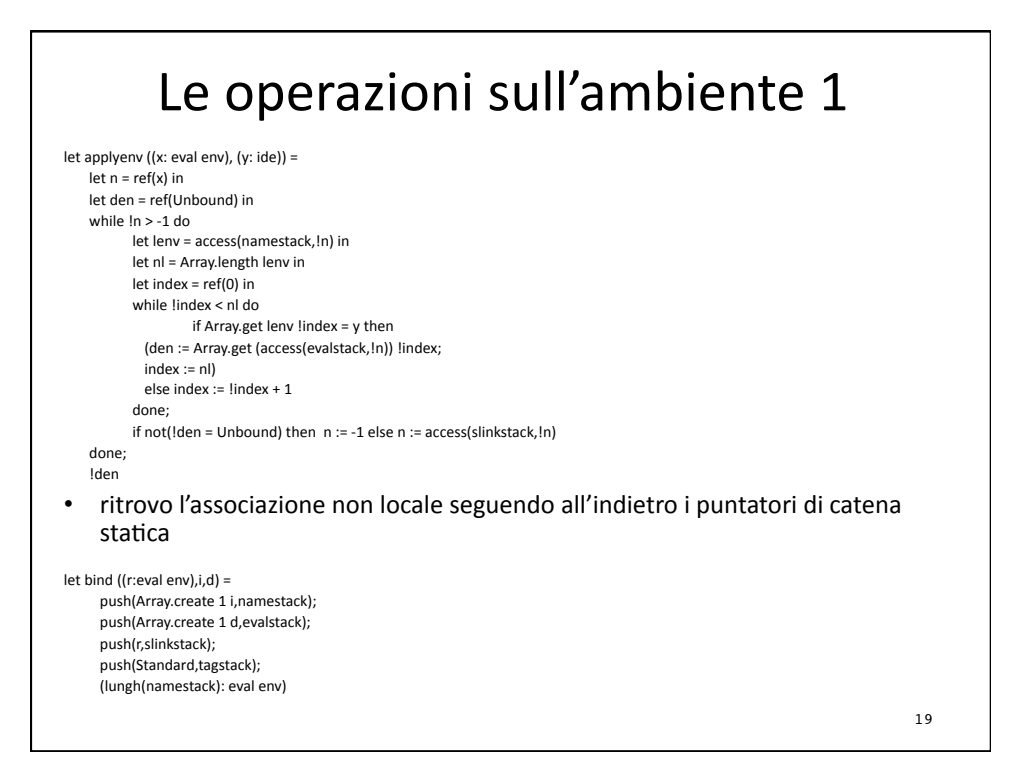

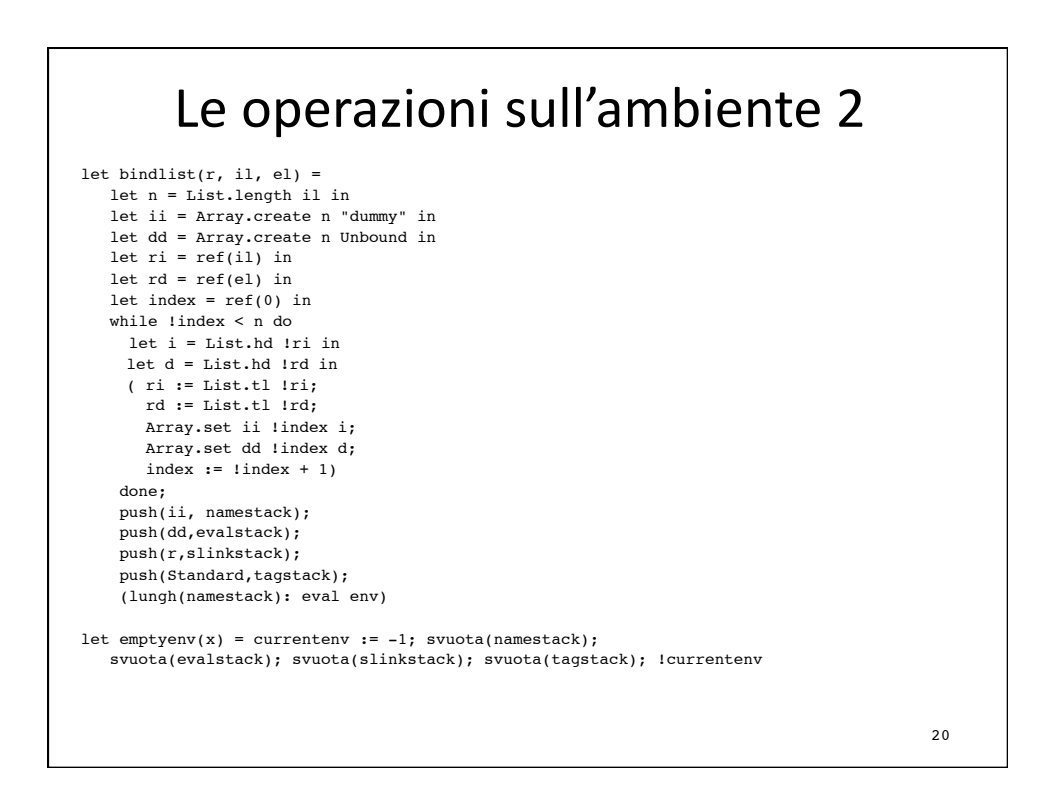

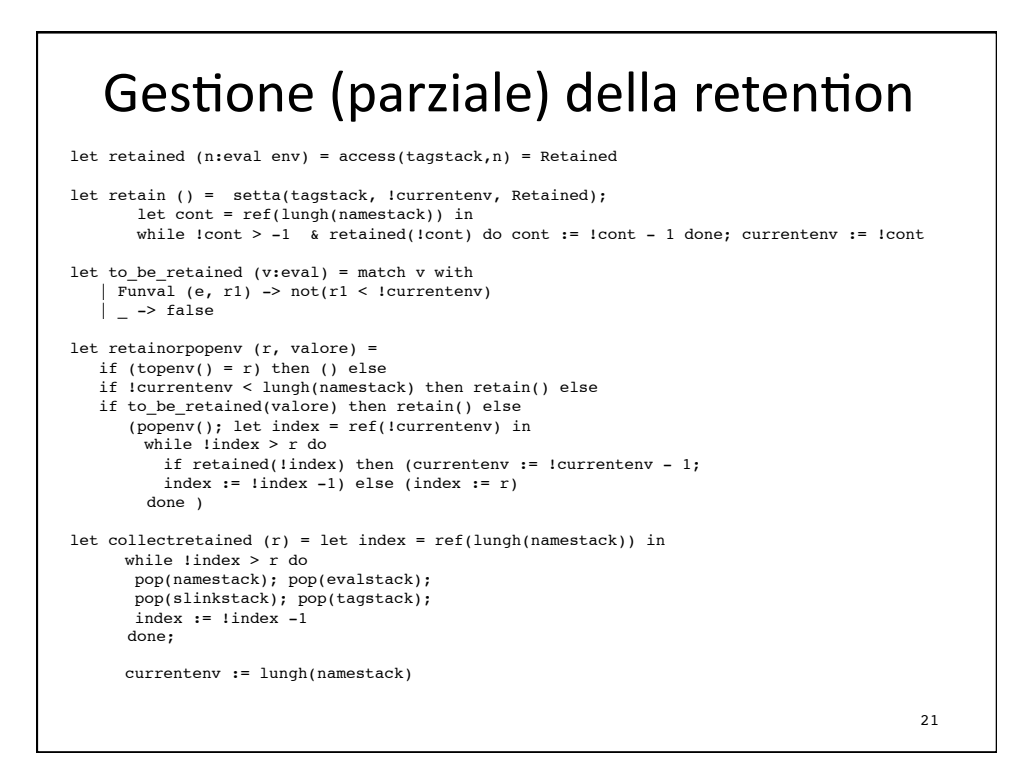

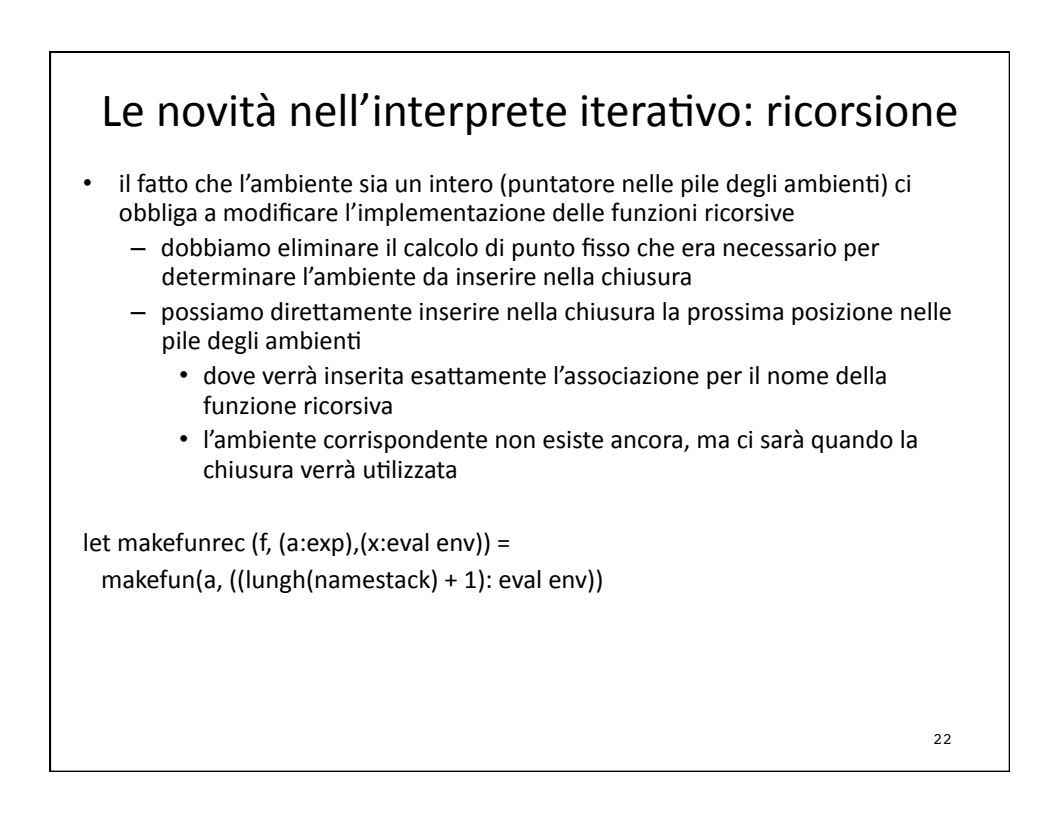

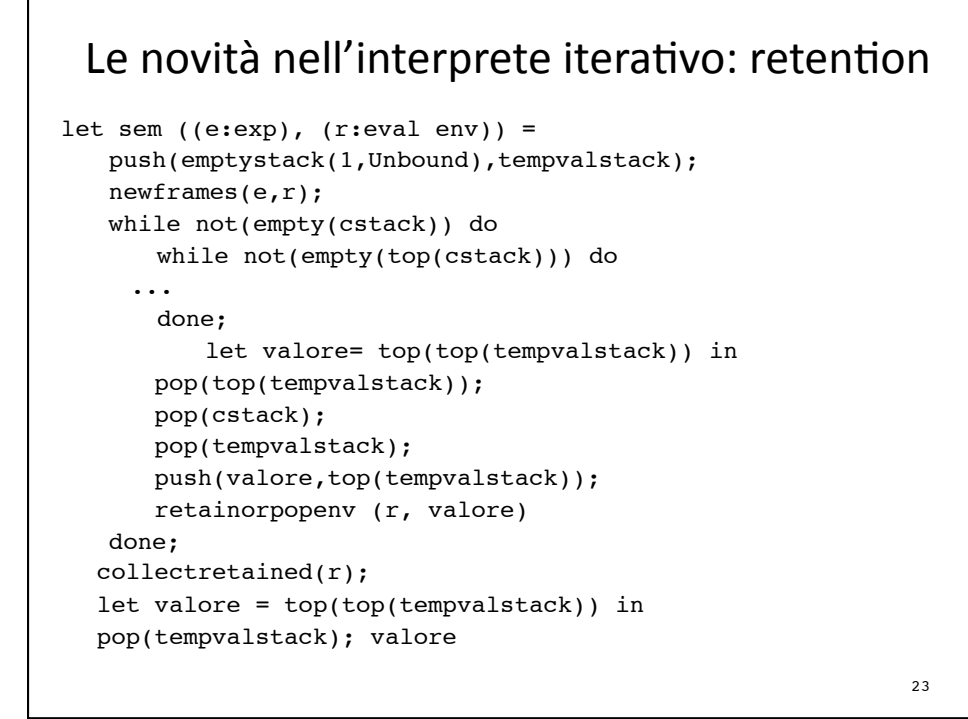

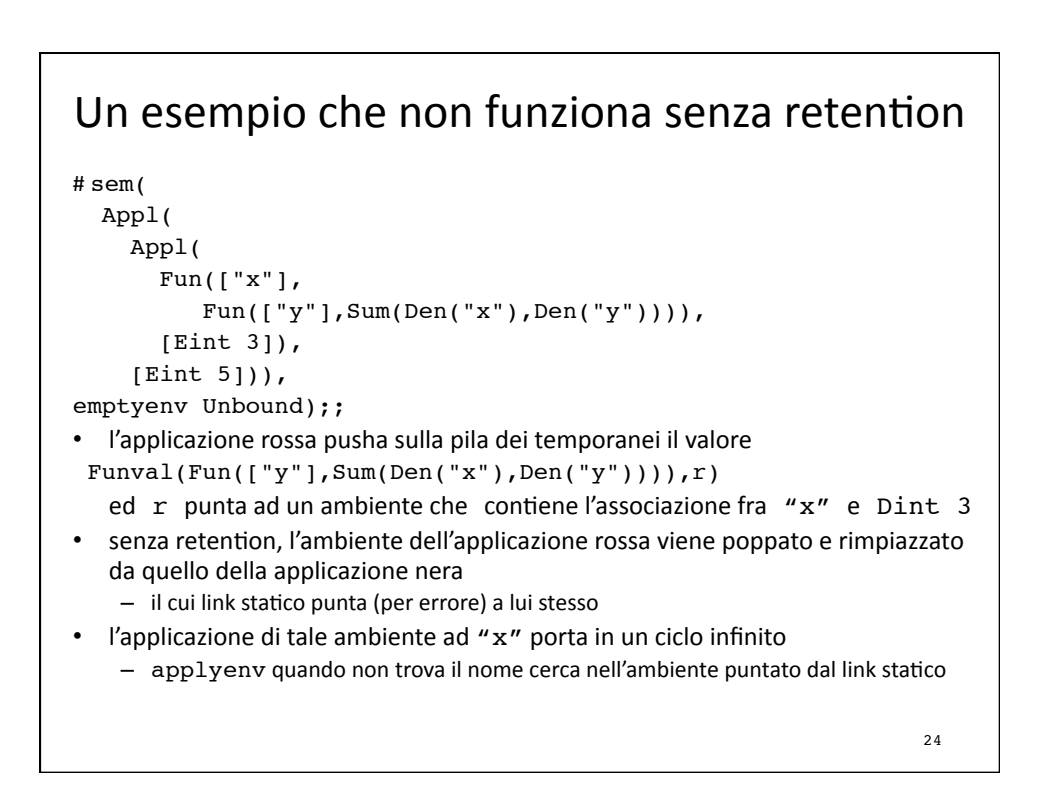

## Analisi statiche e ottimizzazioni

- se lo scoping è statico, chi legge il programma ed il compilatore possono
	- controllare che ogni riferimento ad un nome abbia effettivamente una associazione
		- oppure segnalare staticamente l'errore
	- $-$  inferire-controllare il tipo per ogni espressione e
		- segnalare gli eventuali errori di tipo
- sono possibili anche delle ottimizzazioni legate alle seguente proprietà
- dato che ogni attivazione di funzione avrà come puntatore di catena statica il puntatore all'ambiente
locale
in
cui
la
funzione è stata definita
	- sempre lo stesso per tutte le attivazioni (anche ricorsive) relative alla stessa definizione
- il numero di passi che a tempo di esecuzione dovrò fare lungo la catena statica per trovare l'associazione (non locale) per l'identificatore "x" è costante
	- non dipende dalla catena delle attivazioni a tempo di esecuzione
	- è esattamente la differenza fra le profondità di annidamento del blocco in cui "x" è dichiarato e quello in cui è usato

25

# Traduzione ed eliminazione dei nomi

- il numero di passi che a tempo di esecuzione dovrò fare lungo la catena statica per trovare l'associazione (non locale) per l'identificatore "x" è esattamente la differenza fra
le
profondità di annidamento
del
blocco
in
cui
"x"
è dichiarato e quello
in
cui
è usato
- ogni riferimento Den ide nel codice può essere staticamente tradotto in una coppia
(m,n)
di numeri interi
	- m è
	la
	differenza fra
	le
	profondità di
	nes6ng
	dei blocchi
	(0
	se
	ide si trova nell'ambiente
	locale)
	- n è la posizione relativa (partendo da 0) della dichiarazione di ide fra quelle contenute nel blocco
- l'interprete o il supporto a tempo di esecuzione (la nuova applyenv) interpreteranno
la
coppia
(m,n)
come
segue
	- effettua m passi lungo la catena statica partendo dall'ambiente locale attualmente sulla testa della pila
	- $-$  restituisci il contenuto dell'elemento in posizione n nell'array di valori denotati così ottenuto
- l'accesso diventa efficiente (non c'è più ricerca per nome)
- si può economizzare nella rappresentazione degli ambienti locali che non necessitano più di memorizzare i nomi – si può eliminare
la
pila namestack <sup>26</sup>
	-

## L'utile esercizio di traduzione dei nomi

- dato il programma,
per
tradurre una specifica occorrenza di
Den
ide bisogna
	- identificare con precisione la struttura di annidamento
	- identificare il blocco o funzione dove occorre l'associazione per ide (o
	- scoprire subito che non c'è) e vedere in che posizione è ide in tale ambiente - contare la differenza delle profondità di nesting
- un modo conveniente per ottenere questo risultato è costruire una analisi statica
	- una esecuzione
	del
	programma
	con
	l'interprete appena definito
	- che esegue solo i costrutti che hanno a che fare con l'ambiente (ignorando tutti gli altri)
		- e dell'ambiente guarda solo nomi e link statici (namestack e slinkstack)
	- che costruisce un nuovo ambiente locale seguendo la struttura statica (Let. Fun,
	Rec)
	e
	non
	quella dinamica
	(Let
	e
	Apply)
	- facendo attenzione ad associare ad ogni espressione l'ambiente in cui deve essere valutata
- chiaramente diverso dalla costruzione dell'ambiente
a
tempo
di esecuzione – basata sulle applicazioni e
non
sulle definizioni di funzione
- ma sappiamo che per la traduzione dei nomi è la struttura statica quella che<br>
conta  $\frac{27}{27}$

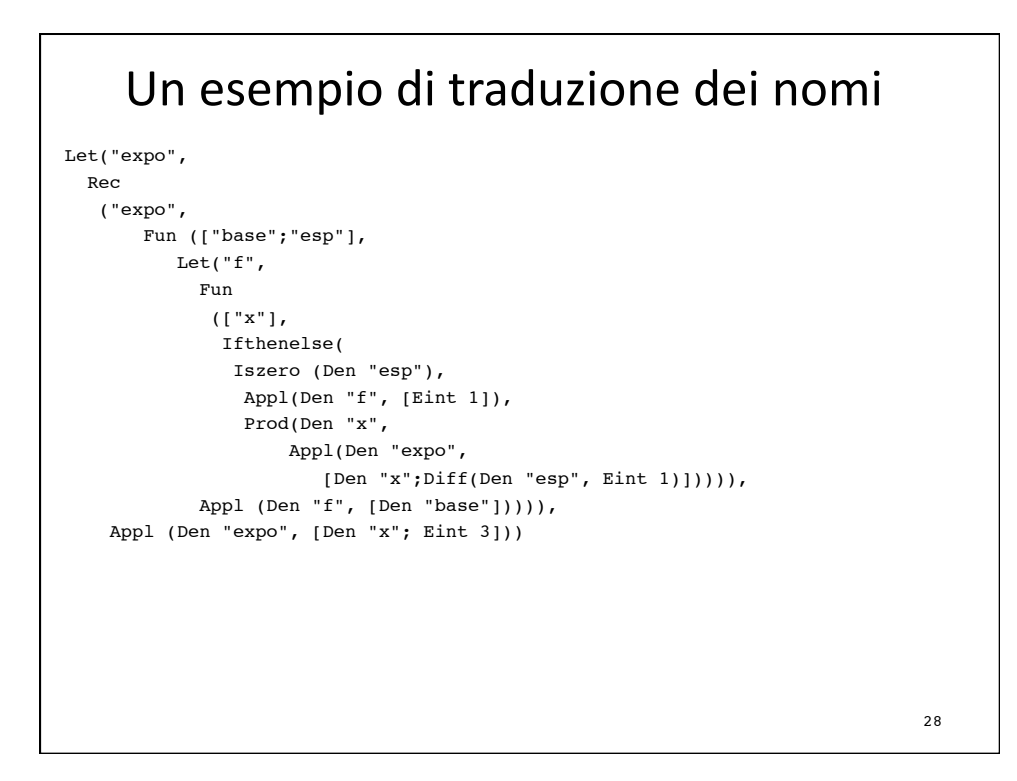

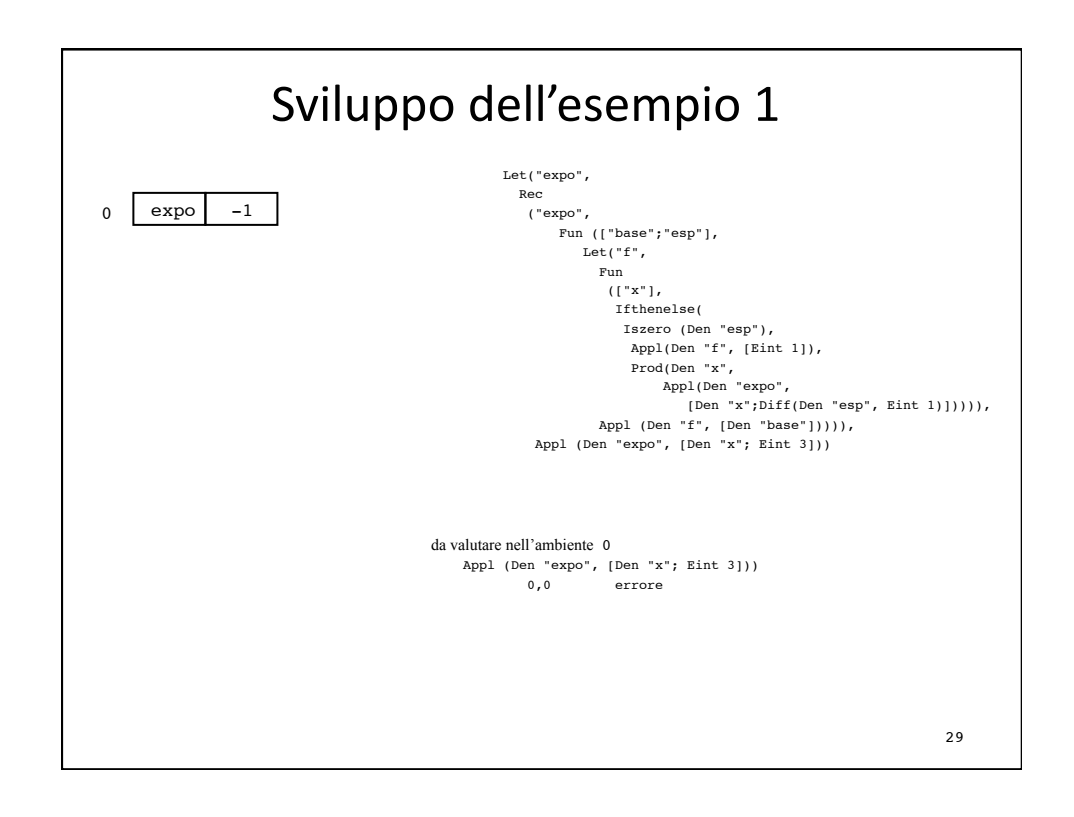

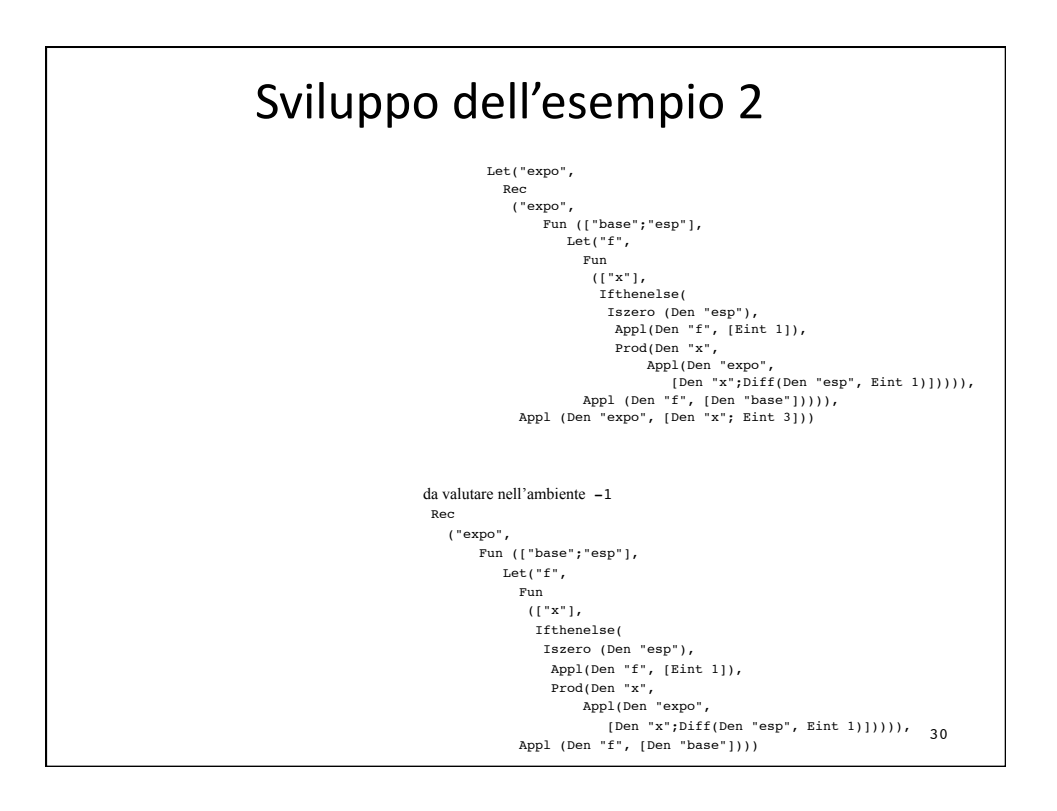

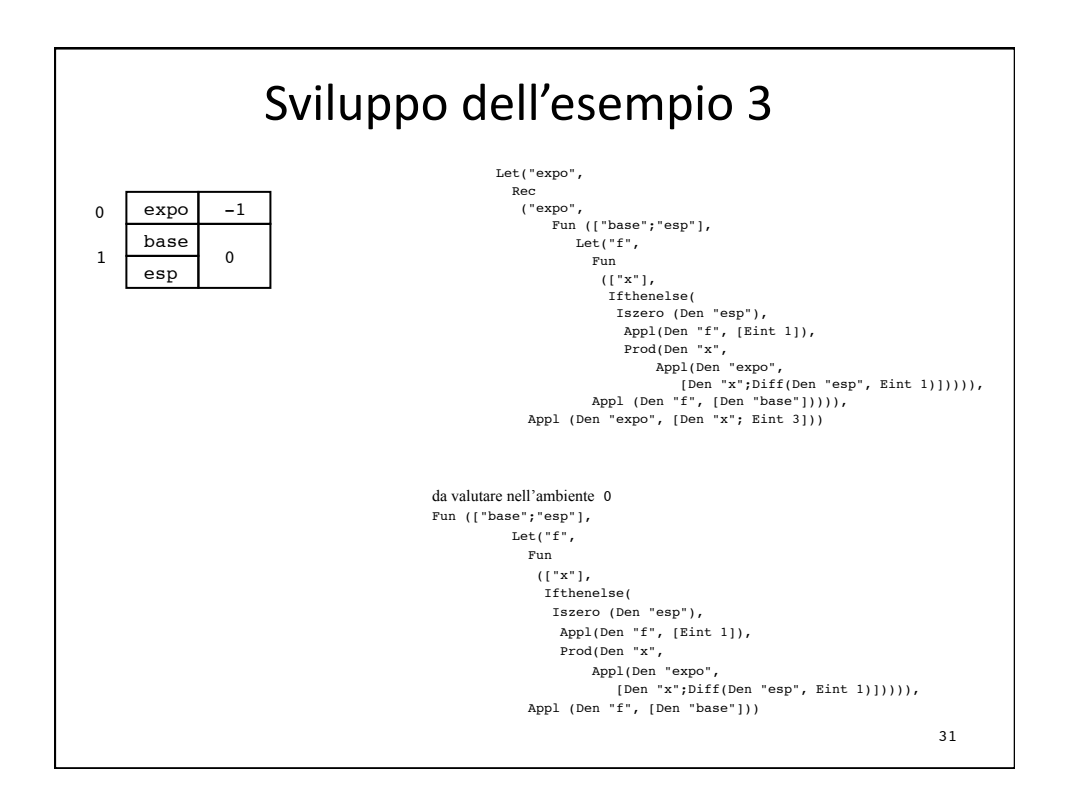

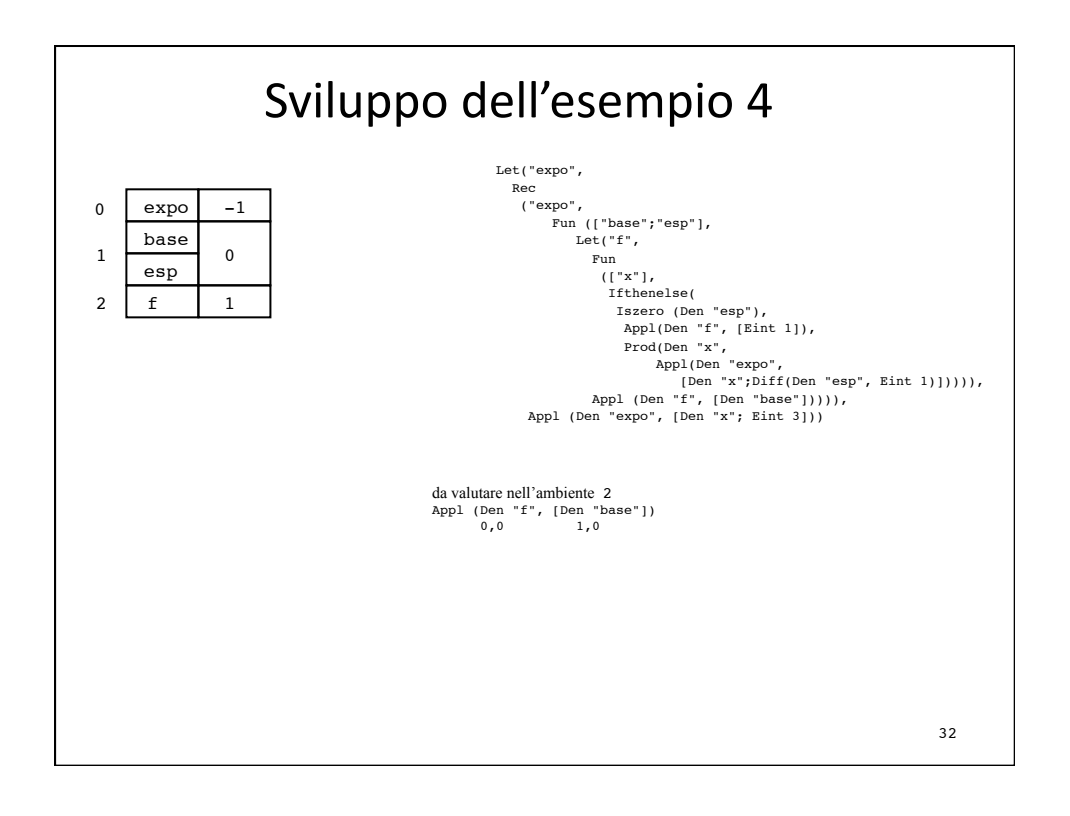

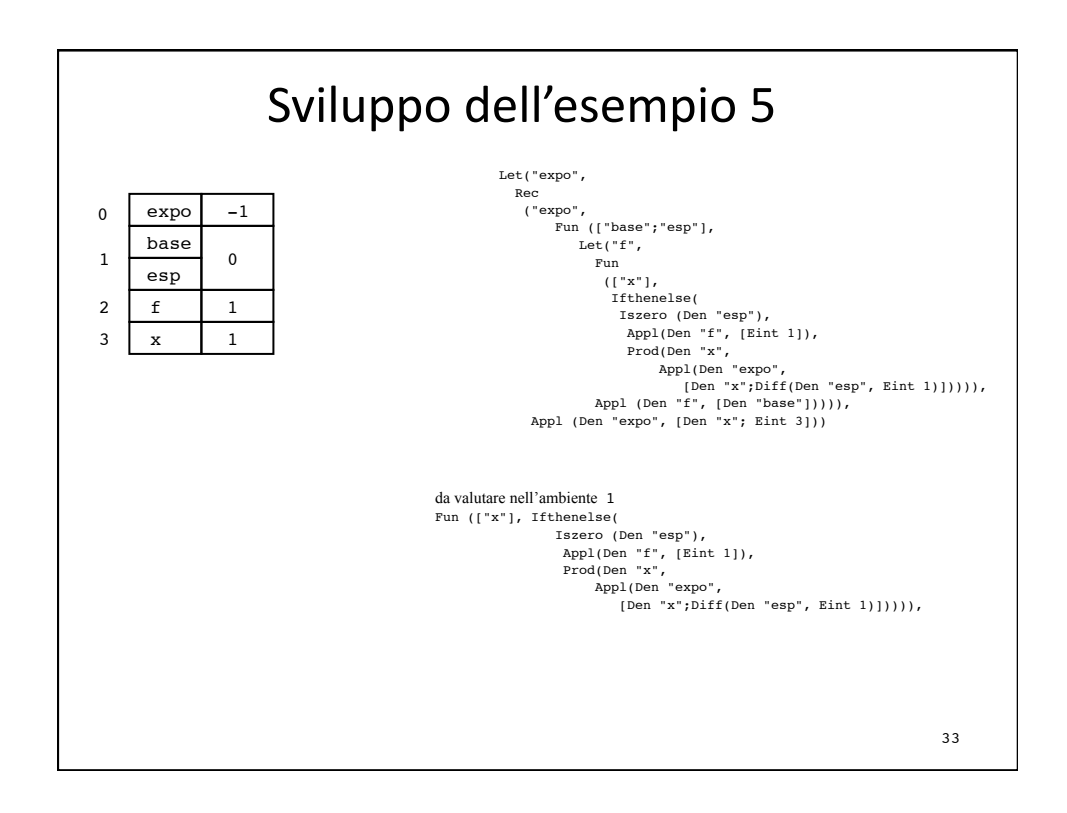

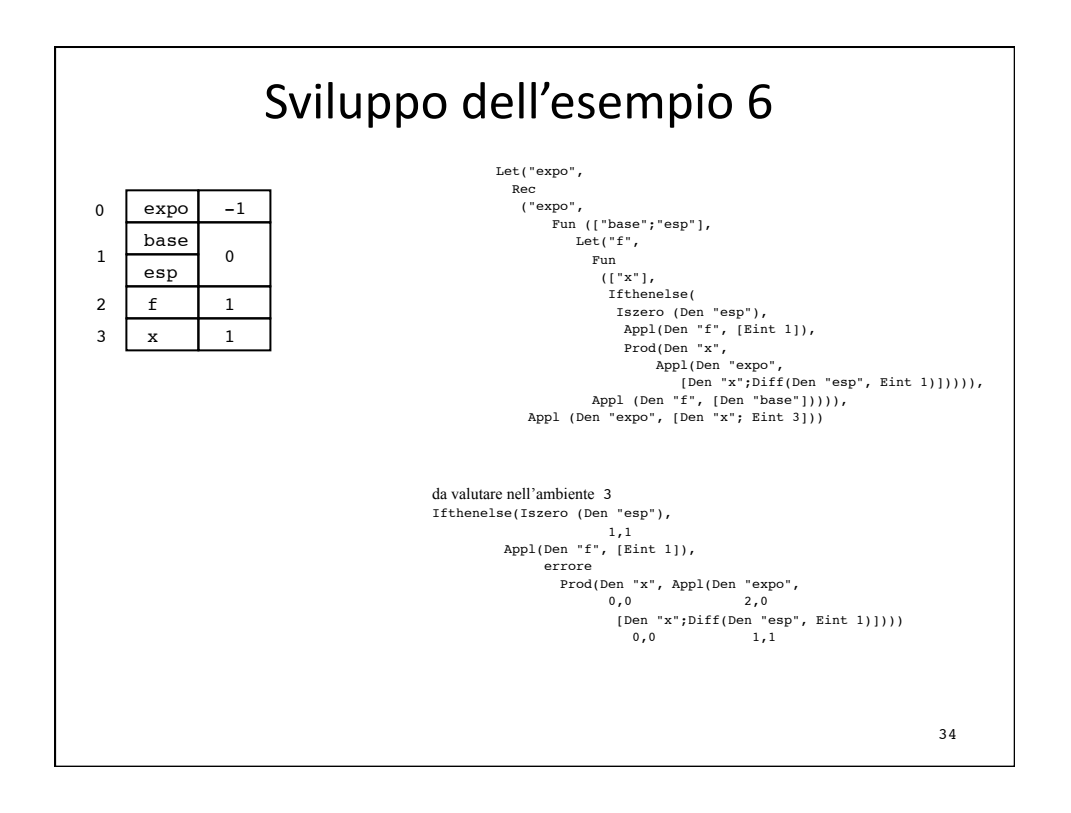

# Scoping
dinamico

- con
la
implementazione
vista
	- pila dei record di attivazione
		- che per l'ambiente è realizzata attraverso namestack ed evalstack
	- con record (ambienti locali) creati a distrutti all'ingresso e uscita da blocchi e applicazioni di funzione
- l'associazione per il riferimento non locale ad "x" è la prima associazione per "x" che si trova scorrendo
la
pila all'indietro
	- è una ricerca fatta sul nome in namestack
	- $-$  i nomi devono essere mantenuti
- è l'implementazione più comune in LISP (deep binding), dove tuttavia la pila di ambienti locali (A-list)
	- è tenuta separata dalla pila dei records di attivazione
	- è rappresentata
	con
	una
	S‐espressione
	(lista di coppie)
		- memorizzata nella heap come tutte le S-espressioni
		- accessibile e manipolabile
		come
		S‐espressione da
		parte
		dei programmi
- l'implementazione semplice dell'ambiente

– che è l'unico vantaggio dello
scoping
dinamico

si complica se introduciamo le chiusure per trattare gli argomenti funzionali e, soprattutto, i ritorni funzionali à la LISP

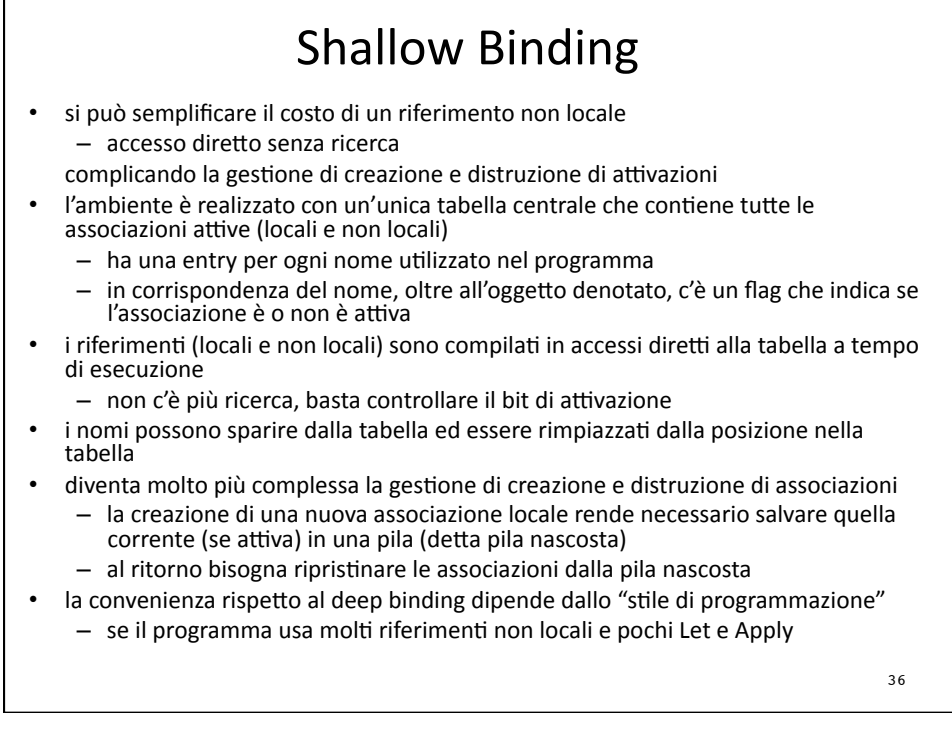

## Scoping dinamico e scoping statico

• con
lo
scoping
dinamico

– si vede anche dalle implementazioni dell'ambiente

non è possibile effettuare nessuna analisi e nessuna ottimizzazione a tempo di compilazione

- lo scoping statico porta a programmi più sicuri
	- rilevamento statico di errori di nome
	- quando si usa
	un
	iden6ficatore si sa
	a
	chi
	ci si vuole riferire
	- verifica e inferenza dei tipi statici
- e più efficienti
	- si possono far sparire i nomi dalle tabelle che realizzano gli ambienti locali
	- i riferimenti possono essere trasformati in algoritmi di accesso che sono essenzialmente indirizzamenti indiretti e non richiedono ricerca
- il problema della non compilabilità separata (ALGOL, PASCAL) si risolve (C) combinando la struttura a blocchi con scoping statico con un meccanismo di moduli separati con regole di visibilità